## **CSE 190 M, Spring 2011 Final Exam, Thursday, June 9, 2011**

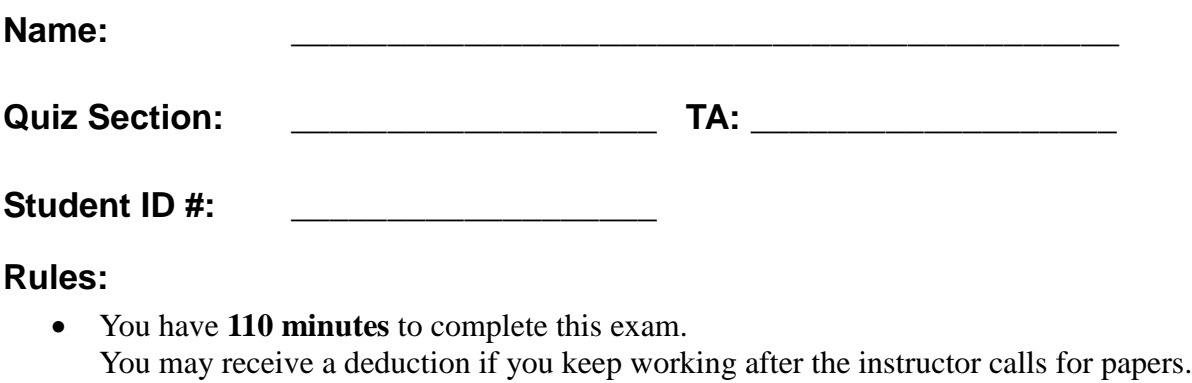

- This test is open-book/notes. You may use any paper resources other than practice exams.
- You may *not* use any computing devices, including calculators, cell phones, or music players.
- Unless otherwise indicated, your code will be graded on proper behavior/output, not on style.
- Please do not abbreviate code, such as writing ditto marks ("") or dot-dot-dot marks (...).
- If you enter the room, you must turn in an exam and will not be permitted to leave without doing so.
- You must show your **Student ID** to a TA or instructor for your submitted exam to be accepted.

Good luck!

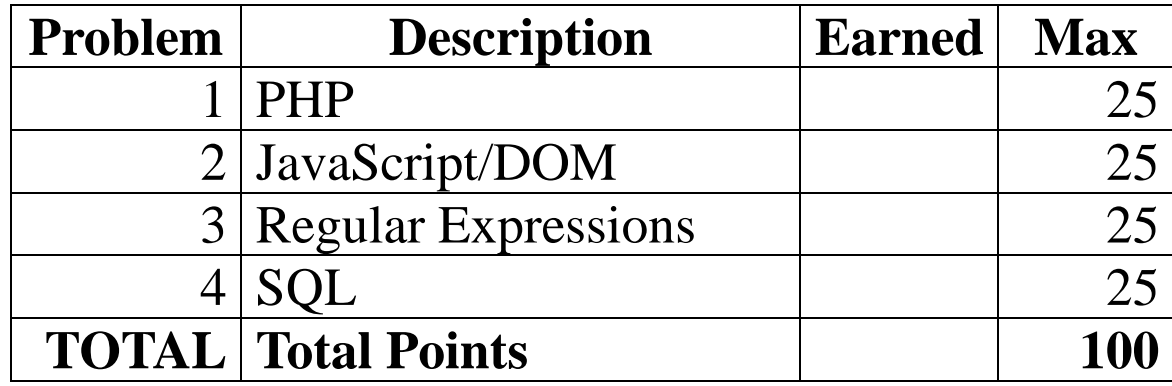

**(This side intentionally left blank.)**

### **1. PHP**

Write the PHP code for a partial web page that searches for names that contain a given letter a given number of times, case-insensitively. Your web service would be located in a file named  $q4$ . php on the server. In this same directory is a file peeps.txt; each line of this file contains a name. For example:

```
Helene Martin
Robert Purple
Marty Stepp
Stuart Reges
Bob Loblaw
```
The names are guaranteed to be non-empty and unique.

Your web service accepts a query parameter named letter indicating the character to be searched for, and a parameter named times indicating how many times that character must occur, case-insensitively. For each name that contains the letter at least the given number of times, an HTML paragraph should be printed indicating this with the name in bold along with the number of times it contains the letter. For example, if the following query is given, is given, this output is produced:

q4.php?letter= $R$ &times=2

**Robert Purple** contains 'R' exactly 3 times.

**Stuart Reges** contains 'R' exactly 2 times.

If no names contain the given character the given number of times, output a message saying so:

q4.php?letter=x&times=1

No name contained 'x' enough times.

If one or both of the required query parameters is not passed, your service must produce an HTTP 400 Invalid Request error. You should also generate an HTTP 400 error if the letter parameter is not a one-letter string or if the times parameter is not a positive number. (Any  $\times$  0 is invalided and anything else is valid.)

```
q4.php?letter=thingy&times=-4
q4.php?letter=t
q4.php?times=7
q4.php
```
HTTP/1.1 400 Invalid Request

Your code should *not* output a complete HTML page. Output a partial page containing only the paragraphs indicated. Do not use any print or echo statements in your code.

*Write your answer on the next page.*

## **1. PHP (writing space)**

### **2. JavaScript/DOM**

Write the **JavaScript code** to add behavior to the following page that has a user interface for "blending" a name. The UI allows the user to type his/her name into a text box. The user can click a button to "blend" the name, which causes each character of the name to be individually injected into a div with the id of output. Your code should enable the user to choose a font to use for displaying the characters of the name, which is either Arial, Comic Sans MS, or Times New Roman. The letters of the name will be displayed in the font chosen.

The letters can be positioned differently by choosing one of two radio buttons. If the "Random" button is checked, each letter of the name is positioned randomly with an x-coordinate between 0-300 pixels from the left edge of the output area, and a y-coordinate between 0-100 pixels from the top edge of the output area. If the "Sequential" button is checked, letters are placed at 15-pixel intervals, with the first at  $(x=15, y=15)$  within the output area, and the second at  $(x=30, y=30)$ , the third at  $(x=45, y=45)$ , and so on. (If there are a lot of letters, they might extend outside of the output area, but you don't need to worry about that.)

The code should work for multiple clicks of "Blend". On each click it should clear any previously inserted letters.

You may assume that Prototype and Scriptaculous are included in the page.

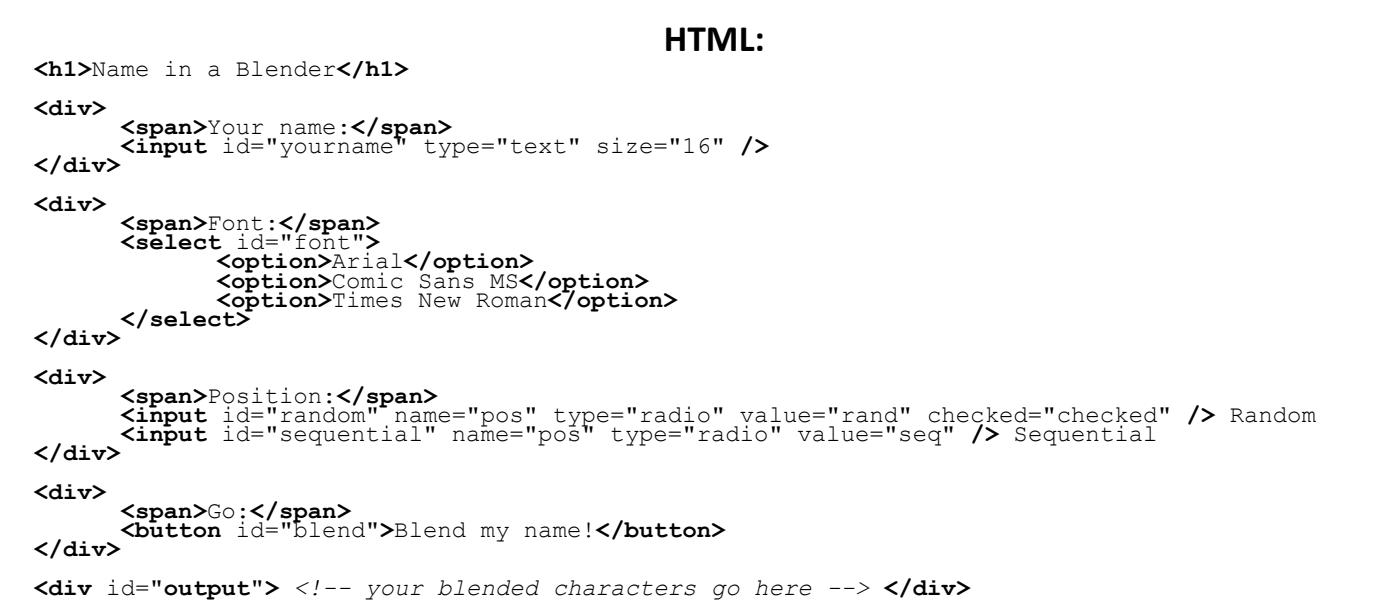

These screenshots show the initial state, and after names have been typed and "Blend my name!" has been clicked.

# Name in a Blender

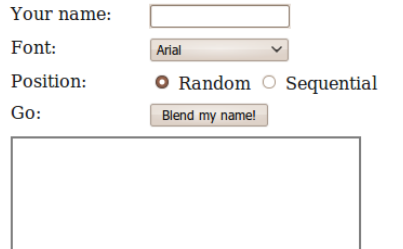

# **Name in a Blender**

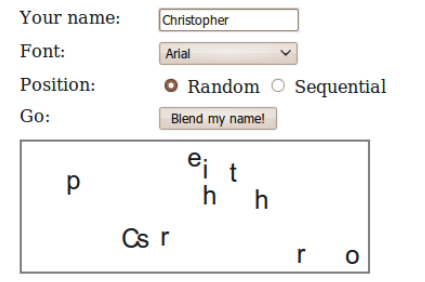

## Name in a Blender

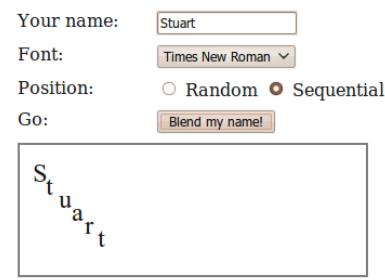

*Write your answer on the next page.*

## **2. JavaScript/DOM (additional writing space)**

#### **3. Regular Expressions**

a) Write a regular expression to match a US zipcode. Zipcodes contain 5 numbers. Sometimes there is a dash after the 5 numbers which is followed by 4 more numbers.

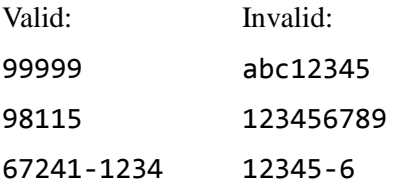

b) Write a regular expression to match a price. A price always starts with a dollar sign. Any amount of numbers can come before the decimal. Two numbers should always follow the decimal.

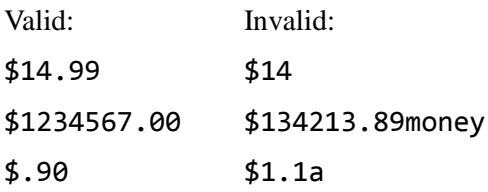

c) Write a regular expression to match a self closing HTML tag. A tag must start with "<" and end with "/>". It must have a name and can have 0, 1 or more properties. You do not need to wory about white space inside the tag.

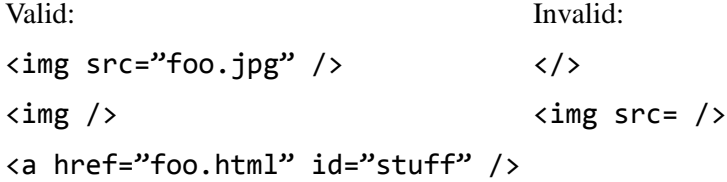

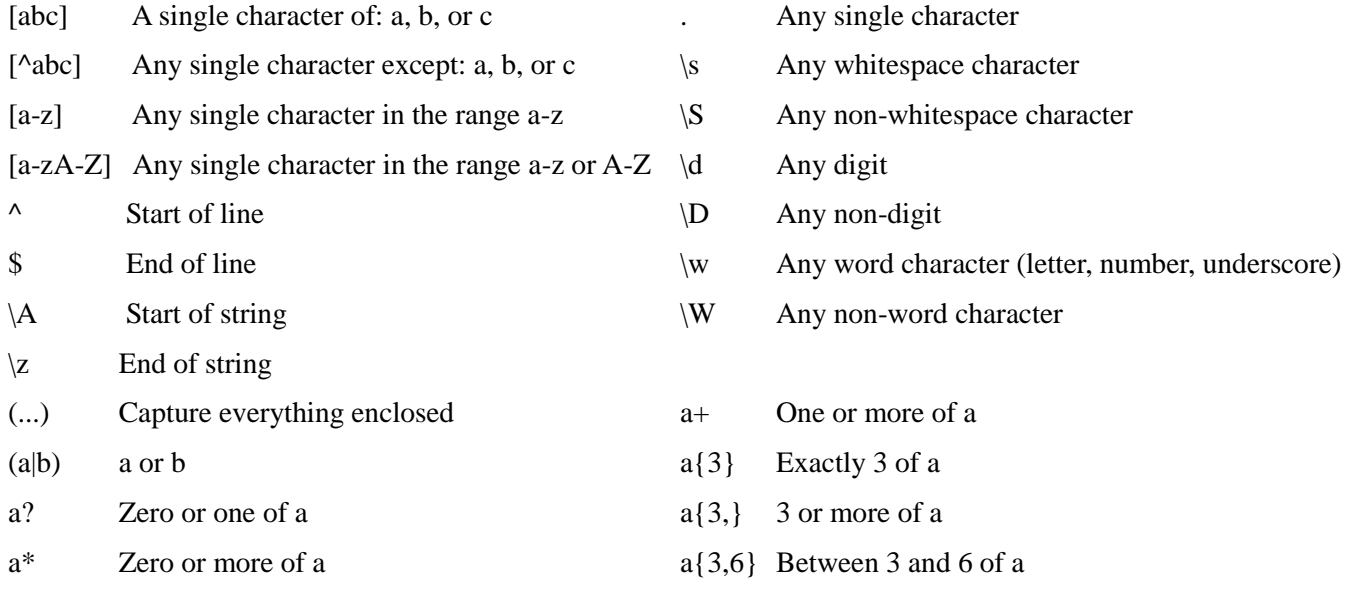

#### **4. SQL**

**Write an SQL query to search the imdb database for all directors who have appeared in one of their own movies, playing two or more characters in th same movie.** Show only the names of the director, in **alphabetical order** by last name ascending, breaking ties by first name in ascending order. Each director should be listed only once. Recall the imdb database tables:

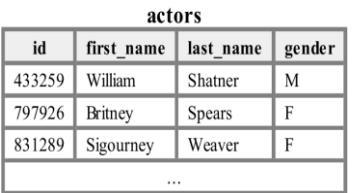

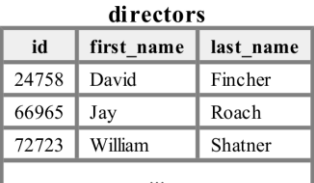

movies  $\mathop{\rm \mathbf{id}}$ name year rank 112290 1999 8.5 Fight Club 209658 Meet the Parents 2000  $\overline{7}$ 210511 Memento 2000 8.7

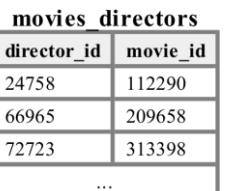

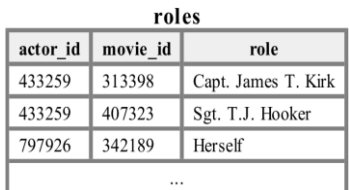

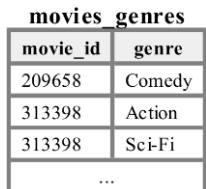

When run on the imdb database, your query would produce the following results:

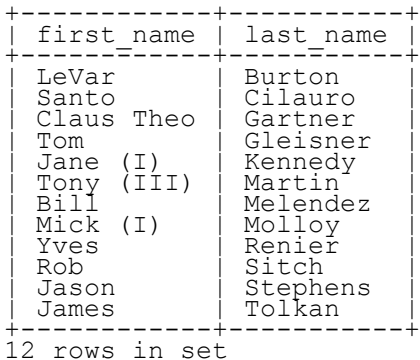

Note that actor IDs and director IDs are not equal, but you may assume that only one actor and director share the same first/last name. If you join too many tables together that are not needed for the query, you will not receive full credit. You should solve this problem using only the SQL syntax taught in class.